# **DoNotSleep Crack With License Key Download [32|64bit] [Latest 2022]**

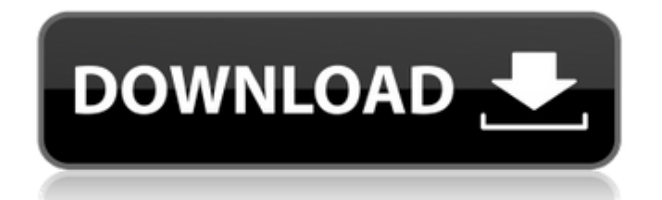

## **DoNotSleep Crack Product Key [Latest 2022]**

This is the simple app that tells your computer to NEVER SLEEP EVER!!! Most of you know the Windows 10 Sleep feature that lets your PC go to sleep mode automatically. Thats where you have to select the time and the hours your PC should wake up for. Yes its simple but only in one way, you have to select the time and the hours for your PC to sleep everytime you use your PC. This will get old if you are using your PC more than once a day. DoNotSleep is a better alternative to the Windows 10 sleep feature that will help you never sleep manually again. This nifty tool will put your PC in a state of permanent wake. You no longer have to bother about manually setting your PC for sleep. Just click the DoNotSleep icon on your taskbar and your PC will be in a perpetual state of wake up at the time and hours you select. There are different profiles that you can configure, so you don't have to select the time and the hours everytime your PC comes out of Sleep. And guess what? DoNotSleep will also put your PC in a low power state or even disable your monitor if you need to put your PC to sleep! DoNotSleep Features: - Never have to wake up manually, no longer have to bother about choosing the time and the hours your PC should wake up for. - Set the days and the hours your PC should be awake for. - Monitor your PC's power state - Set up profiles, so you no longer have to choose the time and the hours everytime your PC wakes up - Program your PC to wake up at a specific time and/or for a certain duration - Various power and energy saving profiles - This does not have any form of ads - Does not hang or crash your PC - No more errors Microsoft provided a way to make your PC sleep and wake up automatically. DoNotSleep App enables you to put your PC into a perpetual state of wake up. You no longer have to select the time and the hours your PC should be awake for. DoNotSleep Description: This is the simple app that tells your computer to NEVER SLEEP EVER!!! Most of you know the Windows 10 Sleep feature that lets your PC go to sleep automatically. Thats where you have to select the time and the hours your PC should wake up for. Yes its simple but only in one way, you have to select the time and the hours your PC should sleep

#### **DoNotSleep Free Registration Code Download**

This is a button macro program.The default value is system's back key,so when you press it,you can assign keystrokes and any functions you like.Just like some other button macro programs,you can have a couple of extra keys,like spacebar,enter and even right-arrow key.You can also assign many custom functions to each key with this program. Also,you can record,play back and edit your macros.You can get it free or upgrade your current system with a license to use the free one. iAutoKey Description: Its name is "autoKey",not "iAutoKey".This is a professional auto-repeating keystroke recorder,recording function and playing function.This is the best recorder for Windows and Microsoft Edge.You can make your script simple and easy to record,when you press this recorder button,it will record what you do on a keystroke in your target application and use the latest settings.It also plays back your macros,you can use this recorder to automate a number of tasks,or create a new habit.You can even replay your favorite macros and assign new functions.It's simple to use,this program is easy to learn. iAutoKey-Upgrade: The AutoKey upgrade program is iAutoKey-Upgrade.Once you download it,you can install it on any computers.You can also use the old version by downloading the old iAutoKey-Upgrade. Download Links: Website: Buy Premium To

Support Me & Get Resumable Support & Max Speed AdFree & MusicWork- published:20 Dec 2017 How to set a wakeup timer in Windows 10 How to set a wakeup timer in Windows 10. In this tutorial I will show you how to set a wakeup timer in Windows 10. So lets get started! If you want to help me, want to support me and my channel ( ), or want to follow my channel, click the subscribe button! WakeUpTimer DoNotSleep is a nifty little application designed to prevent your computer from ever taking a nap or actually going into sleep mode completely. It's a simple, yet configurable app that can easily be of help when taking constant breaks while using 2edc1e01e8

# **DoNotSleep**

You're looking at the technical details for DoNotSleep. You can download it for free now. What's new in this version: If you download a new program while your pc is sleeping, and then turn it back on later, your pc may go into a deep sleep. Last tested on Windows 10 (64-bit) How to install DoNotSleep: Click on the link below to download the setup file for DoNotSleep. Save it to your desktop. Run the setup file, it will start to install. Follow the prompts, don't interrupt the installation process. Once the installation has finished, please do a complete reboot of your system. It may appear that your system has rebooted, however, if you're able to load other applications, this means it is successful. You can now exit setup and run the program normally. You can uncheck the option which prevents DoNotSleep from starting, if you'd like. DoNotSleep includes a "Lite" version which does not include a number of important features, including: Wakeup events, Sleep timer/scheduler and Sleep and Hibernate functions. If you want to try it out, you may do so. Downloads for DoNotSleep: If you'd like to continue, you can click on any of the links below to download the latest version of DoNotSleep. Update: It appears DoNotSleep has been updated to version 1.6.1. At this time, the download link is broken. It may be a temporary glitch and will be back shortly. If not, you can download the latest version from the other links provided. Note: You can also update directly from your system. To do so: Start windows update. Click Settings. Select Update and Security. Select Check for updates. Click the Check now button. If you already have the new update, click Next. If not, you will be prompted to download it. You can always download the update manually from the Downloads link. Features of DoNotSleep: Basic control over the PC's sleep settings: You can decide how long you want your computer to stay on or go to sleep. You can decide when you want your PC to turn on, and also if you want to wake your PC up. You can also schedule

<https://jemi.so/hitfilm-2-ultimate-free-download-full-version-top> <https://joyme.io/liaveedto> <https://reallygoodemails.com/conspropxgluti> <https://techplanet.today/post/firmware-nokia-x2-01-rm-709-v875-bi> <https://reallygoodemails.com/acenango> [https://techplanet.today/post/march-of-industry-very-capitalist-factory-simulator-entertainments-crac](https://techplanet.today/post/march-of-industry-very-capitalist-factory-simulator-entertainments-crack-download-skidrowl-fixed) [k-download-skidrowl-fixed](https://techplanet.today/post/march-of-industry-very-capitalist-factory-simulator-entertainments-crack-download-skidrowl-fixed) <https://jemi.so/hd-online-player-baadshaho-upd-full-movie-in-hindi-720p-d> <https://techplanet.today/post/free-download-work-driver-ev1938-4ch-pci-sound-card> <https://techplanet.today/post/crack-fixed-volleyball-scoreboard-pro-2-0-2-11> <https://joyme.io/caecaeqvian> <https://techplanet.today/post/crack-para-droppix-label-maker-298-hot>

### **What's New in the?**

 $\Box$  Prevent your computer from sleeping  $\Box$  Can be used to prevent your PC from sleeping, waking up, or put the PC to sleep.  $\Box$  Easy to setup and use  $\Box$  What you like: Can be used to prevent your PC from

sleeping, waking up, or put the PC to sleep.  $\Box$  Uses no space on your hard disk.  $\Box$  How to use: 1. Run DoNotSleep. 2. Run DoNotSleep.exe and click "Settings" button, and then set the configuration you want. 3. Click "Start Settings" button and set the start time. 4. Click "Save" button and exit. 5. Put the computer in sleep mode. 6. After that, the computer is no longer able to wake up automatically. Notes:  $\Box$  The computer sleep function can not be used.  $\Box$  The computer can wake up again, even if the computer is set to power off in the system settings. AppSpy takes a look at AG Drive in their latest video review. Giving it top marks and only decrying it by saying it could be better. If you like running Android apps on your Windows platform, this is one you should try. WakeMeWatchPC provides a non-intrusive solution for the anti-keystroke feature on Windows PCs. The software is able to detect whether or not your PC is currently asleep, and will wake it up with the mouse, keyboard, or sound. It can also wake your PC when it detects that you are in a specific application, such as Microsoft Office, Outlook, or Edge. Once a wake command is received, your PC will reboot itself. -Basic: No audible sound, one keyboard or mouse input. -Basic+: No audible sound, two keyboard or mouse inputs. -Advanced: No audible sound, three keyboard or mouse inputs. -Custom: A combination of advanced settings, enabling audio, keyboard, and mouse. -Custom+: A combination of advanced settings, enabling audio, keyboard, and mouse, plus a wake command. -Custom+ Alt-A: A combination of advanced settings, enabling audio, keyboard, and mouse, plus a wake command, and the ability to create a sound. -Custom+ Alt-B: A combination of advanced settings, enabling audio, keyboard, and mouse, plus a wake command, and the ability to define a keyboard sound. - Custom+ Alt-C: A combination of advanced settings, enabling audio, keyboard, and mouse, plus a wake command, and the ability to define a mouse sound. -Custom+ Alt-D: A combination of advanced settings, enabling audio, keyboard, and mouse, plus a wake command, and the ability to define a keyboard sound and mouse sound. -Custom+ Alt-E: A combination of advanced settings, enabling audio

# **System Requirements:**

Windows OS - Windows 7/ 8/ 8.1/ 10 Mac OS - OS 10.6 or later Steam - Minimum: OS X 10.6 or higher, Windows 7 or later Input Device - Keyboard and Mouse Audio - Output Device - Speakers or Headphones Account - Steam account (preferably verified, login details here) AMD/Intel CPU - Intel Core 2 Duo 2.4Ghz or greater or AMD Athlon XP 2Ghz or greater AMD GPU -

#### Related links:

<http://adomemorial.com/2022/12/12/little-registry-optimizer-crack-free-mac-win-3/> [https://bachelorsthatcook.com/wp-content/uploads/2022/12/Portable\\_NexusFile.pdf](https://bachelorsthatcook.com/wp-content/uploads/2022/12/Portable_NexusFile.pdf) <https://countrylifecountrywife.com/wp-content/uploads/2022/12/3D-Function-Surface.pdf> <https://pmeceu.com/wp-content/uploads/2022/12/kainand.pdf> <https://ayusya.in/wp-content/uploads/XPopTray.pdf> <https://fivelampsarts.ie/winlog32-5-7-6-crack-download-latest/> [https://www.petisliberia.com/wp-content/uploads/2022/12/Xbpad-LifeTime-Activation-Code-MacWin-](https://www.petisliberia.com/wp-content/uploads/2022/12/Xbpad-LifeTime-Activation-Code-MacWin-Latest-2022.pdf)[Latest-2022.pdf](https://www.petisliberia.com/wp-content/uploads/2022/12/Xbpad-LifeTime-Activation-Code-MacWin-Latest-2022.pdf) <https://www.oligoflowersbeauty.it/wp-content/uploads/2022/12/taryanab.pdf> <http://bitchesluvfitness.com/wp-content/uploads/2022/12/nicksan.pdf> <https://fpp-checkout.net/wp-content/uploads/2022/12/valowes.pdf>